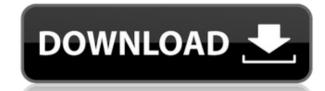

# Perfect Player Crack [32|64bit] 2022 [New]

- the M3U playlist file format is now supported in the Linux version as well - new XMTLV EPG format is now supported in the Linux version - the 'hide/show' options now work on subchannels - [WIP] the 'Select Audio Settings' dialog is now saved as default - some interface changes for the Linux version What's New in Perfect Player: - the M3U playlist file format is now supported in the Linux version as well - new XMTLV EPG format is now supported in the Linux version - the 'hide/show' options now work on subchannels - [WIP] the 'Select Audio Settings' dialog is now saved as default - some interface changes for the Linux version The M3U format is quite common, so it is good news to see that Perfect Player has been updated to support the file extension. Most media player software has been updated in the past year or two to support the new m3u playlist format, so if you haven't used Perfect Player, this is a good time to get in the game and start managing your favorite playlists. Some of the most common features of M3U playlists include the automatic playlist generation, the ability to update existing playlists, and the ability to add playlists to a special section in the playlist folder. Although I've been using M3U format playlists for a long time, I did have some small issues with my XBMC application. XBMC would have trouble loading my playlists, but it would eventually start working. If you use M3U format playlists on Windows, you can also add the the IIS URL Rewrite Module to your server if you'd like to get the same functions as in the Linux version - the 'hide/show' options now work on subchannels - [WIP] the 'Select Audio Settings' dialog is now supported in the Linux version as well - new XMTLV EPG format is now supported in the Linux version - the IPTV PVR 'FirstBroadcast' metadata entry is now supported in the Linux version as well - new XMTLV EPG format is now supported in the Linux version - the IPTV PVR 'FirstBroadcast' metadata entry is now supported in the Linux version - the IPTV PVR 'FirstBroadcast

#### **Perfect Player Free Download PC/Windows**

IPTV management software to watch TV on PC or Mac | Screenshots, Video Tutorials, Game Downloads! IPTV Management Software to Watch TV on PC or Mac Features: ? Easily manage your cable provider and watch TV channels on your computer. ? Create and view playlists of your favorite TV programs, movies, sports, news, and other media content. ? Play video and audio streams from the Internet or any local file. ? Manage your available TV channels through your own home network. ? Manage your available Wi-Fi connections and find the best Wi-Fi hotspot. ? Manage your cable provider and pay as you go for pay per view. ? Enjoy video and audio streams including your cable provider and pay as you go for pay per view. ? Enjoy video and audio streams and TV series. ? View thumbnails and play video and audio streams. ? Save video playlists and movie collections. ? Filter the TV content using content categories and subcategories. ? Create and manage playlists using XBMC, Android, Windows Media Player, Apple TV, KODI, VLC, and many more. ? View your own Watch TV Playlists. ? Manage your available channels, setup and manage your cable provider subscriptions and order Pay Per View movies. ? View information about your current TV provider including schedule, channels, and latest additions. ? View program information including program name, season, date, and time, program description, cast, and rating. ? View program synopsis and date of broadcast. ? View channel listings and schedule. ? Manage the TV subscriptions using EPG information. ? Perform full-text searches for programming name, date, and channel information. ? Support for cable providers including Comcast, Cox, Time Warner Cable, AT&T U-Verse, Verizon FiOS, Charter and many more. ? Support for TV providers. ? Support for Android, iPad, iPhone, Windows, Mac, Linux, and other platforms. ? Support for Xbox, PlayStation, Roku, PS3, PS4, Wii, and other devices. ? Support for XBMC, 2edc1e01e8

### **Perfect Player Crack + With Key**

Free TV - IPTV and Free IPTV Listings for Malaysia, Singapore, Philippines, Thailand and Indonesia. Includes over 2000 free IPTV and WebTV services for Malaysia, Singapore, Philippines, Thailand and Indonesia. Free TV channels in Malaysia, Singapore, Philippines, Thailand and Indonesia. Singapore, Philippines, Thailand and Indonesia. Singapore, Philippines, Thailand and Indonesia. 2014-10-02 09:07 description: Hey guys, I'm new here and I want to try to be part of the community, so I'm just sending you a link to my free-tv-addict.com website, in which I will review free-tv-addict.com and I will write all of the information about this website, and share it with you all, I would be delighted if you like it. Let me introduce myself. My name is Rick Davis, I'm 26 years old. I live in beautiful South Florida, United States. I started my working career in manufacturing and sales of Mobile Home Park, with my own company, and my success, and the great people that I work with everyday, that I met in the mobile home park, helped me to create this website. I hope you'll enjoy it. I hope you can leave me some feedback, comments, positive or negative. It is one of my goals to improve, I hope that you enjoy it, and do not hesitate to leave me some comments. Below I'll publish a short description of the contents of the website. Description: Our website is for the information and entertainment of people who are not only interested in watching television and movies, but also in those who are looking for a place to download movie files, movies and series for free, and that will be downloaded as soon as possible, and we will publish a review of each item. We also offer to our users a new section where you can find all the best and popular movies and TV series of all times.

https://techplanet.today/post/patched-free-download-nusphere-phped-59-crack
https://reallygoodemails.com/pacunaji
https://techplanet.today/post/a-pdf-restrictions-remover-170-keygen-crack-newhttps-scoutmailscom-index301php-k-a-pdf-restriction
https://new.c.mi.com/th/post/1452559/Download\_Maatran\_Tamil\_Mobile\_Moviescom\_Mp4\_Dvdrip
https://new.c.mi.com/my/post/633589/Limbolicensekeyfree\_LINK
https://new.c.mi.com/my/post/634862/789ten\_Dubvision\_Progressive\_House\_Techniques\_V\_2\_
https://techplanet.today/post/microsoft-toolkit-267-activator-for-windows-and-office-new
https://new.c.mi.com/my/post/633060/Boot\_CD\_USB\_Sergei\_Strelec\_2015\_V8\_4\_X86x64\_Englis
https://techplanet.today/post/artinsoft-vbuc-v401042273-extra-quality
https://techplanet.today/post/angry-birds-star-wars-ii-2014-pc-v151-fitgirl-repack-2

#### What's New in the Perfect Player?

Perfect Player is a software utility designed to help you create various types of playlists, including video and audio playlists for your media center player. In addition, you can also manage your IPTV channels and make full use of the OSD capabilities of the application, in order to enjoy subtitles and various other on-screen content. Create playlists for your media center player. In addition, you can also manage your IPTV channels and make full use of the OSD capabilities of the application, in order to enjoy subtitles and various other on-screen content. Key features: ?Create playlists for your media center player? Manage and sort your IPTV channels ?Automatically create playlists for the IPTV-Simple add-on ?Scan the signal for your IPTV channels ?Preview and manage subtitles ?Rename, hide or show your channels ?Manage and sort your IPTV channels ?Preview and manage subtitles ?Manage and sort your IPTV channels ?Preview and manage subtitles ?Manage and sort your IPTV chann

## **System Requirements:**

Microsoft Windows 10 64-bit operating system Microsoft DirectX 11 graphics card 2 GB VRAM 1.5 GHz or faster CPU Internet connection required Launch the game and create a profile in the "Game" tab. In the 'Profile' tab, set the default rendering options to 'Fullscreen'. After creating the profile, a user can access the settings for profile details, rendering settings, cloud support, and more in the game. In the "Content" tab, load the Level Editor and the list of available

### Related links:

https://www.ambeauwell.com/tempkill-license-code/
https://www.academywithoutwalls.org/wp-content/uploads/2022/12/TrojanFakeAV\_Removal\_Tool.pdf
http://agrit.net/2022/12/kigo-amazon-prime-video-downloader-crack-product-key-download/
http://wetfishmedia.com/?p=5198
http://adomemorial.com/2022/12/12/analog-projects-crack-free-for-windows/
https://3net.rs/wp-content/uploads/2022/12/Chronicler\_Crack\_Free\_Download\_2022.pdf
https://insenergias.org/wp-content/uploads/2022/12/XLTools.pdf
https://homeworks.ng/wp-content/uploads/2022/12/H\_F\_Propagation\_Prediction\_Program.pdf
https://rei-pa.com/wp-content/uploads/2022/12/xahlter.pdf
https://ekaterinaosipova.com/deexifier-crack-product-key-free-for-windows-april-2022-128074/2022/12/12/